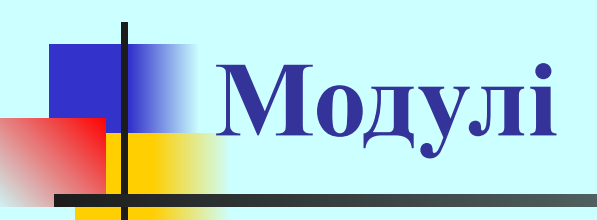

# **План:**

- **1. Модульне програмування.**
- **2. Структура модуля.**
- **3. Компіляція і використання модулів.**
- **4. Приклад побудови модуля користувача.**

На будь якій мові програмування складна задача може бути розбита на більш прості за допомогою *підпрограм* (процедур та функцій). Після цього програму можна розглядати у більш укрупненому вигляді – на рівні взаємодії підпрограм.

Використання підпрограм є першим кроком до підвищення ступеня абстракції програми і призводить до спрощення її структури.

Розбиття програми на підпрограми дозволяє запобігти надмірності коду, оскільки підпрограму записують один раз, а викликати її можна багаторазово з різних точок програми.

Наступним кроком у підвищенні рівня абстракції програми є групування підпрограм і пов'язаних з ними даних в окремі файли (модулі), які компілюються окремо.

*Модуль* – це бібліотека ресурсів, котра підключається до програми.

Модуль може містити опис типів, констант, змінних і підпрограм. У модуль, як правило, об'єднують зв'язані між собою ресурси.

Деталі реалізації модуля приховані від користувача. Модулі зберігаються у готовому, скомпільованому вигляді. Це підвищує швидкість загальної компіляції програми.

Після компіляції модулі зберігаються на диску в файлах з розширенням програмного середовища*.*

*Модулі поділяються на:*

- стандартні;
- модулі користувача.

**…**

 **…**

**Unit <ім'я модуля>; Interface {інтерфейсна секція} <заголовок підпрограми 1 із указанням параметрів> <заголовок підпрограми 2 із указанням параметрів>**

 **<заголовок підпрограми N із указанням параметрів> Implementation {секція реалізації} Uses <імя модуля1>, … ;**

 **<заголовок без параметрів і тіло підпрограми 1>**

 **<заголовок без параметрів і тіло підпрограми N>**

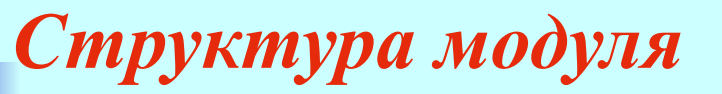

**begin {секція ініціалізації} [ <оператор 1>; … <оператор N> ] end.**

Розділ **Unit** містить ім'я модуля. Воно повинно співпадати з іменем файла на диску (з розширенням pas), в якому міститься вихідний текст модуля.

# **Наприклад:**

у файлі **Start.pas** міститься текст модуля Start:

Unit Start;

- У *інтерфейсній секції* описуються *глобальні*  константи, типи, змінні, процедури і функції. Основна програма має доступ до цих даних без додаткового їх опису за умови використання модуля.
- У *секції реалізації* визначаються модулі всіх глобальних процедур та функцій. Описуються *локальні* константи, змінні, процедури і функції, які недоступні основній програмі.

*Секція реалізації* повинна бути останньою секцією модуля.

Вона може складатися:

або

тільки із зарезервованих слів begin i end (у цьому випадку модуль не містить коду ініціалізації),

#### або

з операторної частини, котра повинна виконуватися для ініціалізації модуля.

У середовищі Turbo Pascal визначені три режими компіляції: *Compile, Make, Build*.

При компіляції модуля або основної програми у режимі **Compile** всі підключені модулі (у розділі Uses) повинні бути попередньо відкомпільовані у однойменні файли з розширенням .tpu .

- У режимі **Make** компілятор перевіряє наявність tpu–файлів для кожного підключеного модуля. Якщо один з файлів не знайдено, система намагається відшукати однойменний файл з розширенням .pas (файл з вихідним текстом модуля) і, якщо такий файл знайдено, приступає до його компіляції.
- Крім цього система слідкує за можливими змінами вихідного коду будь-якого модуля, котрий використовується, і при наявності змін автоматично його перекомпільовує.

У режимі **Build** існуючі tpu–файли ігноруються, і система намагається відшукати відповідний pas-файл для кожного оголошеного в розділі Uses модуля та провести його компіляцію.

Готові модулі можна використовувати у програмах. Для цього їх імена необхідно записати у розділі опису модулів, що використовуються, основної програми (Uses). Якщо файли модулів розміщені не робочому каталозі, то шлях до них необхідно вказати

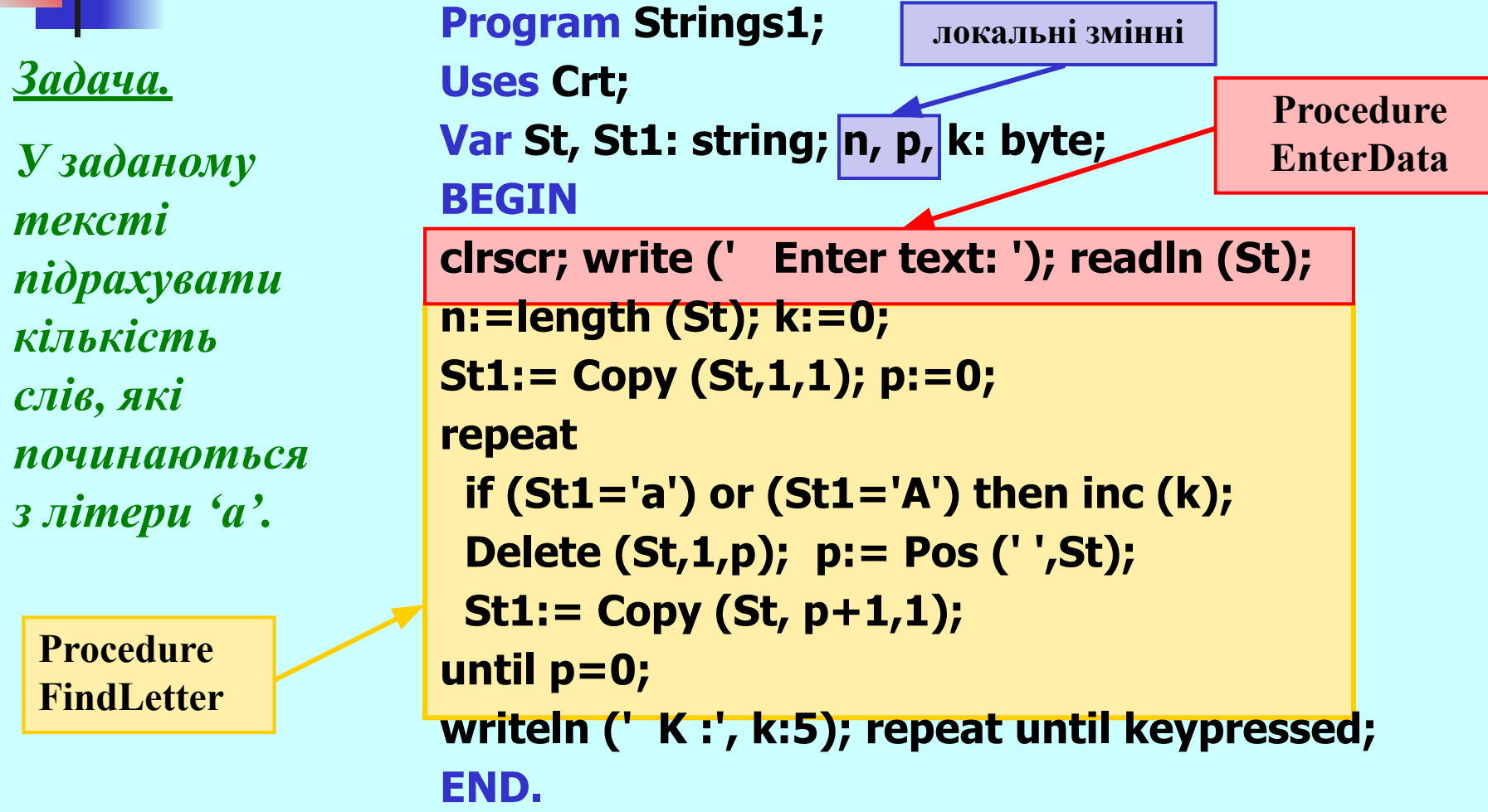

```
Program String2;
Uses Crt;
Var St, St1: string; L: char; k: byte;
 Текст укрупненої та вдосконаленої програми:
```
**Procedure EnterData (var St: string; var L:char); begin**

**clrscr;**

**write (' Enter text: '); readln (St);**

```
write (' Enter small letter: '); readln (L);
end;
```

```
Procedure FindLetter (St: string; L:char; var k: byte);
var n, p: byte;
begin
n:=length (St);
k:=0;
St1:= Copy (St,1,1); p:=0;
repeat
  if (St1=L) or (St1=UpCase(L)) then inc(k);
  Delete (St,1,p);
  p:= Pos (' ',St);
  St1:= Copy (St, p+1,1);
until p=0;
end;
```
**BEGIN**

**EnterData (St, L);**

**FindLetter (St,L,k);**

**writeln;**

**writeln (' Amout of the words which begin from the set letter:', k:5);**

**repeat until keypressed;**

**END.**

**Текст модуля:**

**Unit MyStr;**

**Interface Var St, St1: string; k: byte; L: char; Procedure EnterData (var St: string; var L:char); Procedure FindLetter (St: string; L:char; var k: byte);**

**Implementation Uses Crt; Procedure EnterData; begin clrscr; write (' Enter text: '); readln (St); write (' Enter small letter: '); readln (L); end;**

```
Procedure FindLetter;
var n, p: byte;
begin
n:=length (St); k:=0; St1:= Copy (St,1,1); p:=0;
repeat
  if (St1=L) or (St1=UpCase(L)) then inc(k);
  Delete (St,1,p);
  p:= Pos (' ',St);
  St1:= Copy (St, p+1,1);
until p=0;
end;
```
**BEGIN END.**

**Текст основної програми:**

**Program Strings3; Uses Crt, MyStr; BEGIN EnterData (St, L); FindLetter (St,L,k); writeln; write(' Amout of the words which begin from the set letter:', k:5); repeat until keypressed; END.**

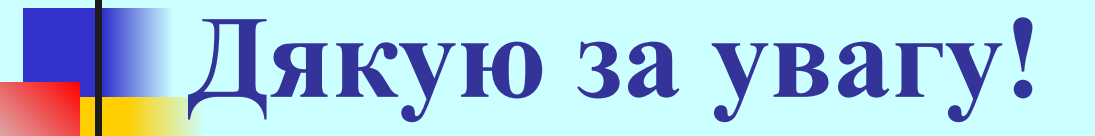